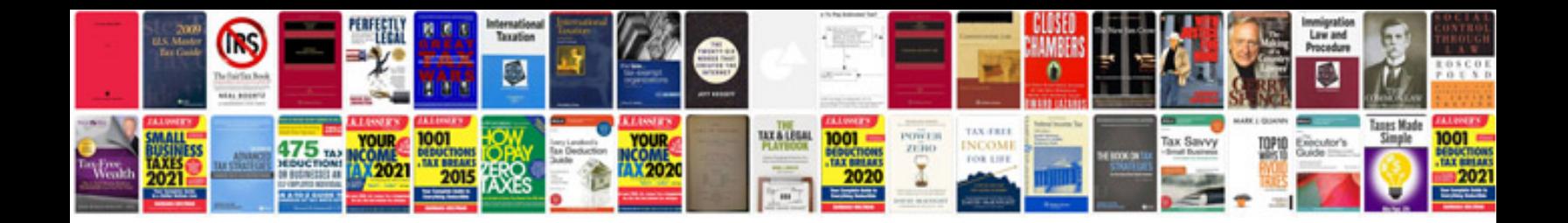

**What is the password of aadhar card**

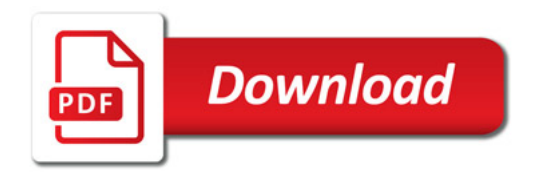

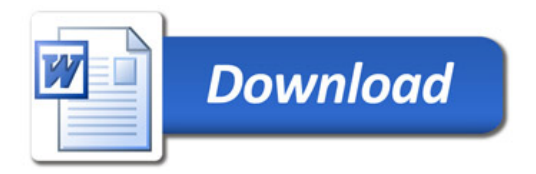